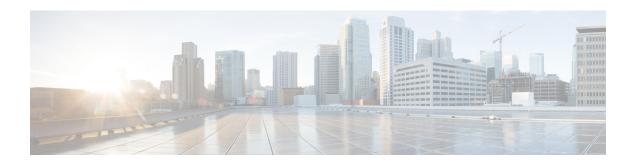

# **IPNE Service Configuration Mode Commands**

### **Command Modes**

The IPNE Service Configuration Mode is used to configure and manage the IPNE Service.

Exec > Global Configuration > Context Configuration > IPNE Service Configuration

configure > context context name > ipne-service ipne\_service\_name

Entering the above command sequence results in the following prompt:

[ context\_name]host\_name (config-ipne-service)#

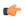

#### **Important**

The commands or keywords/variables that are available are dependent on platform type, product version, and installed license(s).

- end, on page 2
- exit, on page 3
- ipne-endpoint, on page 4

### end

Exits the current configuration mode and returns to the Exec mode.

Product All

Privilege Security Administrator, Administrator

Syntax Description end

**Usage Guidelines** Use this command to return to the Exec mode.

### exit

Product

Exits the current mode and returns to the parent configuration mode.

All

Privilege Security Administrator, Administrator

Syntax Description exit

**Usage Guidelines** Use this command to return to the parent configuration mode.

## ipne-endpoint

Creates and configures an IPNE endpoint and enters the IPNE endpoint configuration mode. An IPNE endpoint is a combination of a local IPP address, a peer address and, optionally, a port.

**Product** 

**MME** 

**Privilege** 

Security Administrator, Administrator

**Command Modes** 

Exec > Global Configuration > Context Configuration > IPNE Service Configuration

configure > context context\_name > ipne-service ipne\_service\_name

Entering the above command sequence results in the following prompt:

[ context name]host name (config-ipne-service)#

**Syntax Description** 

[ no ] ipne-endpoint

no

Causes the system to delete the IPNE endpoint configuration from the IPNE service configuration.

**Usage Guidelines** 

Use this command to create an IPNE endpoint and to enter the IPNE endpoint sub-configuration mode.

#### **Example**

Use the following command to access commands to configure the IPNE endpoint:

ipne-endpoint